## 「臺北榮總處方集 **App**」下載安裝與 **iOS** 版本開啟信任步驟

## 113.07

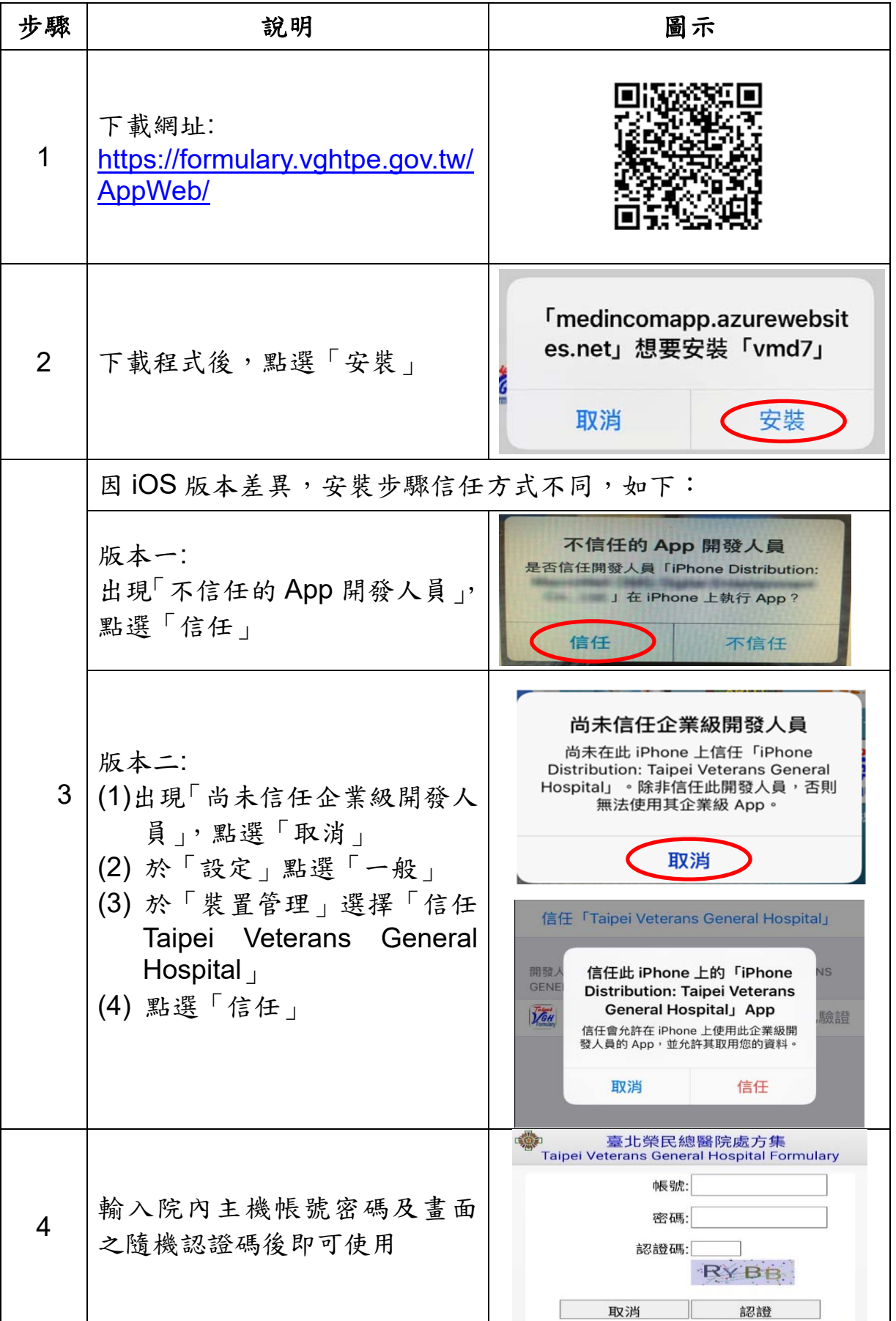